## **7 Referências bibliográficas**

BECKETT, D. **RDF/XML Syntax Specification (Revised)**, W3C Recommendation 10 February 2004. Disponível em: <http://www.w3.org/TR/2004/REC-rdf-syntax-grammar-20040210/> Acessado em: 17 Out. 2004.

BERNERS-LEE, T. **Notation 3 - Ideas about Web architecture**, 1998. Disponível em <http://www.w3.org/DesignIssues/Notation3.html>. Acessado em 28 Out. 2004.

BERNERS-LEE, T. **Weaving The Web:** The original design and ultimate destiny of the World Wide Web by Its Inventor, New York: HaperCollins, 2000.

BERNERS-LEE, T. **Primer - Getting into RDF & Semantic Web using N3**, 2004. Disponível em <http://www.w3.org/2000/10/swap/Primer>. Acessado em 28 Out. 2004.

BERNERS-LEE, T.; HAWKE, S.; CONNOLY, D. **Semantic Web Tutorial**  Using N3, 2004. Disponível em  $\frac{\text{http://www.w3.org/2000/10/swap/doc/>}}{\text{http://www.w3.org/2000/10/swap/doc/>}}$ . Acessado em 28 Out. 2004.

BERNERS-LEE, T.; HENDLER, J.; LASSILA, O. **The Semantic Web**, Scientifc American, May 2001.

BRICKLEY, D.; GUHA, R. V. **RDF Vocabulary Description Language 1.0: RDF Schema**, W3C Recommendation 10 February 2004. Disponível em: <http://www.w3.org/TR/2004/REC-rdf-schema-20040210/>. Acessado em: 17 Out. 2004.

DEAN, M.; SCHREIBER, G. **OWL Web Ontology Language Reference**, W3C Recommendation February 10 2004. Disponível em:  $\lt$ http://www.w3.org/TR/2004/REC-owl-ref-20040210/>. Acessado em: 17 Out. 2004.

GAMMA, R. et al. **Design Patterns: Elements of reusable object-oriented software**. Addison Wesley, 1995.

HEARST, M. et al. **Finding the Flow in Web Site Search**. Communications of the ACM, 45 (9), September 2002, pp.42-49

HYVÖNEN, E.; HOLI, M.; VILJANEN, K. **Designing and Creating a Web Site Based on RDF Content**. Proceedings of WWW2004 Workshop, Application Design, Development, and Implementation Issues in the Semantic Web, New York, 2004. CEUR Workshop Proceedings, Vol 105, 2004. Disponível em: <http://sunsite.informatik.rwth-aachen.de/Publications/CEUR-WS//Vol-

105/swehg\_www2004.pdf>. Acessado em: 27 Out. 2004.

JACYNTHO, M. D. **OOHDM-Java2 - Um framework e uma arquitetura para implementação de aplicações hipermídia na Web**. Dissertação de Mestrado, Pontifícia Universidade Católica do Rio de Janeiro, PUC-Rio, 2001.

JAVA BluePrints - Model-View-Controller. Sun Microsystems. Disponível em: <http://java.sun.com/blueprints/patterns/MVC-detailed.html>. Acessado em 10 Set. 2003.

KRASNER G. E.; POPE S. T. **A Cookbook for Using the Model-View-Controller User Interface Paradigm in Smalltalk-80**. Journal of Object-Oriented Programing, 1 (3), August/September 1988, pp 26-49.

LEI, Y.; MOTTA, E.; DOMINGUE, J. **An Ontology-Driven Approach to Web Site Generation and Maintenance**. In proceedings of 13th International Conference on Knowledge Engineering and Management, Sigüenza, Spain 1-4 October 2002, pp. 219-234.

LEI, Y.; MOTTA, E.; DOMINGUE, J. **Design of Customized Web Applications with OntoWeaver**. Accepted by the International Conference on Knowledge Capture, October, Florida, USA, 2003.

LIMA, F. **Modelagem semântica de aplicações na WWW**, Tese de Doutorado, Pontifícia Universidade Católica do Rio de Janeiro, PUC-Rio, 2003.

MANOLA, F.; MILLER, E. **RDF Primer**, W3C Recommendation 10 February 2004. Disponível em: <http://www.w3.org/TR/2004/REC-rdf-primer-20040210/>. Acessado em: 17 Out. 2004.

MCBRIDE, B. **An Introduction to RDF and the Jena RDF API**, 2004. Disponível em  $\lt thttp://jena.sourcefore,net/tutorial/RDFAPI/index.html>$ . Acessado em 28 Out. 2004.

MCGUINNES, D. L.; VAN HARMELEN, F. **OWL Web Ontology Language Overview**, W3C Recommendation 10 February 2004. Disponível em: <http://www.w3.org/TR/2004/REC-owl-features-20040210/>. Acessado em: 17 Out. 2004.

MEDEIROS. A. P. **Especificação Declarativa e Implementação de Aplicações Hipermídia na Web**. Dissertação de Mestrado, Pontifícia Universidade Católica do Rio de Janeiro, PUC-Rio, 2001.

MOURA, S. S. **Desenvolvimento de interfaces governadas por ontologia para aplicações hipermídia**, Dissertação de Mestrado, Pontifícia Universidade Católica do Rio de Janeiro, PUC-Rio, 2004.

RESOURCE Description Framework (RDF) / W3C Semantic Web Activity. Disponível em: <http://www.w3.org/RDF/>. Acessado em: 17 Out. 2004.

REYNOLDS, D. **Jena 2 Inference Support**, 06 Fev. 2004. Disponível em: <http://jena.sourceforge.net/inference/index.html>. Acessado em: 25 Out. 2004.

ROSSI, G. **Um método orientado a objetos para o projeto de aplicações hipermidia**, Tese de Doutorado, Pontifícia Universidade Católica do Rio de Janeiro, PUC-Rio, 1996.

ROSSI, G.; SCHWABE, D.; LYARDET, F. **Web Application Models Are More than Conceptual Models**, In Proceedings of the ER'99, Paris, France, November 1999, Springer, 239-252.

SCHWABE, D. et al. **Design and Implementation of Semantic Web Applications**, Proceedings of WWW2004 Workshop, Application Design, Development, and Implementation Issues in the Semantic Web, New York, 2004. CEUR Workshop Proceedings, Vol 105, 2004. Disponível em: <http://sunsite.informatik.rwth-aachen.de/Publications/CEUR-WS//Vol-105/WE-SW%20Wkshop%20Schwabe.pdf>. Acessado em: 17 Out. 2004.

SEABORNE, A. **Jena Tutorial - RDQL**, 2002. Disponível em <http://jena.sourceforge.net/tutorial/RDQL/index.html>. Acessado em 28 Out. 2004.

SEABORNE, A. **Jena 2 Ontology API**, 2004. Disponível em <http://jena.sourceforge.net/ontology/index.html>. Acessado em 28 Out. 2004.

SESHADRI, G., **Understanding JavaServer Pages Model 2 architecture.** Java World, 1999. Disponível em <http://www.javaworld.com/javaworld/jw-12-1999/jw-12-ssj-jspmvc.html>. Acessado em 10 Set. 2003.

SINGH, I.; STEARNS, B.; JOHNSON, B, and the Enterprise Team, **Designing Enterprise Applications with the J2EETMPlatform, Second Edition**. Sun Microsystems, 2002. Disponível em <http://java.sun.com/blueprints/guidelines/designing\_enterprise\_applications\_2e/t itlepage.html>. Acessado em 08 Set. 2003.

SMITH, M. K.; WELTY, C.; MCGUINNES, D. L. **OWL Web Ontology Language Guide**, W3C Recommendation 10 February 2004. Disponível em: <http://www.w3.org/TR/2004/REC-owl-guide-20040210/>. Acessado em: 17 Out. 2004.

VILAIN, P.; SCHWABE, D. **Notação do Método OOHDM**, Versão 2.0, Fevereiro de 2002, Disponível em <http://www.telemidia.pucrio.br/oohdm/Notacao\_OOHDM.zip>, Acesso em 17 Out. 2004.

YEE, P. et al. **Faceted Metadata for Image Search and Browsing**. Proceedings of ACM CHI 2003.

W3C Semantic Web. Disponível em: <http://www.w3.org/2001/sw/>. Acesso em: 17 Out. 2004.

WEB Ontology Language (OWL) / W3C Semantic Web Activity. Disponível em: <http://www.w3.org/2004/OWL/>. Acessado em: 17 Out. 2004.

# **8 Apêndice I - Vocabulário SHDM**

Este capítulo apresenta os termos do vocabulário de declaração do mapeamento navegacional SHDM. Todos os termos aqui apresentados estão definidos no *namespace* http://www.tecweb.inf.puc-rio.br/2004/06/shdmschema#, para o qual é utilizado por convenção o prefixo *shdm*.

### **8.1 Classes**

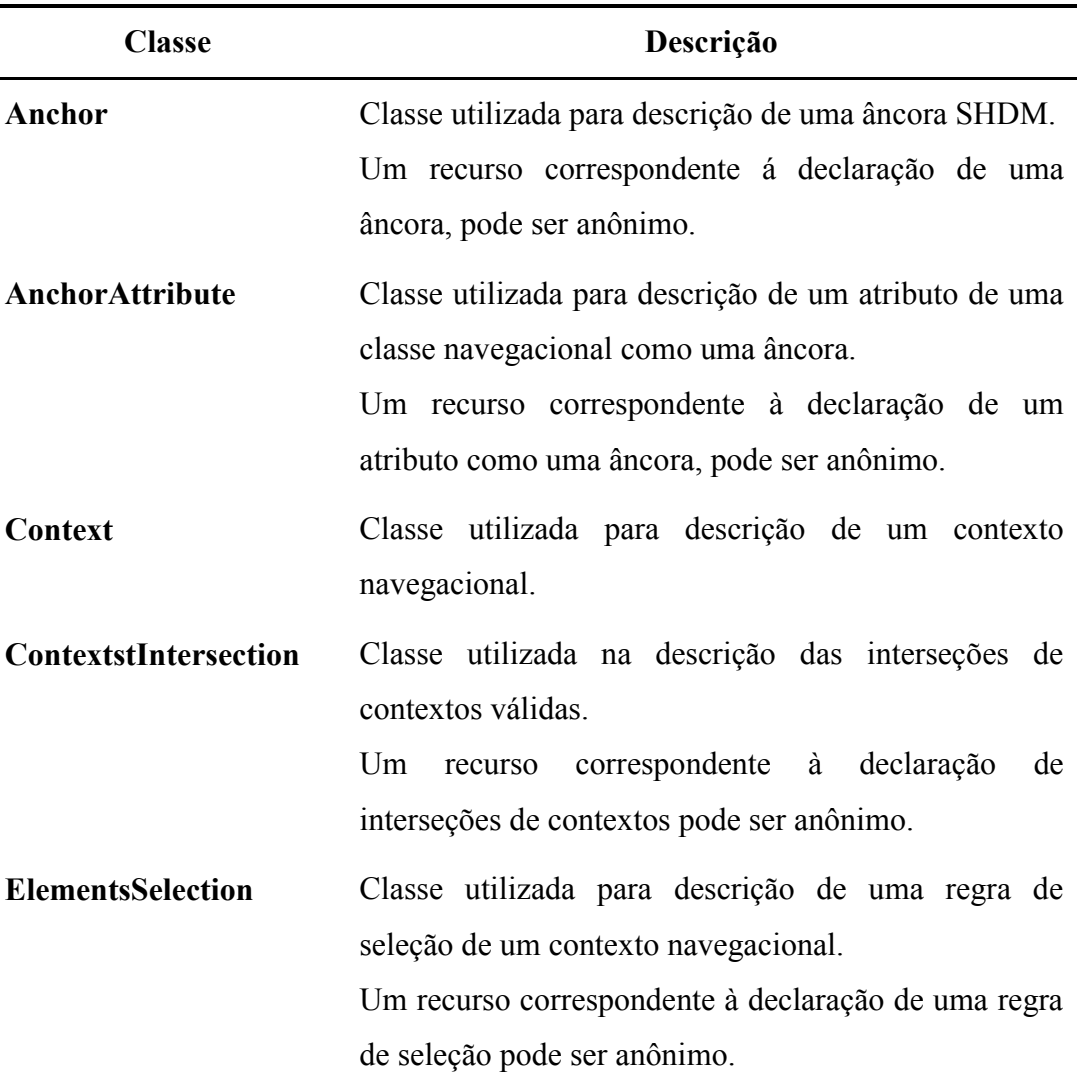

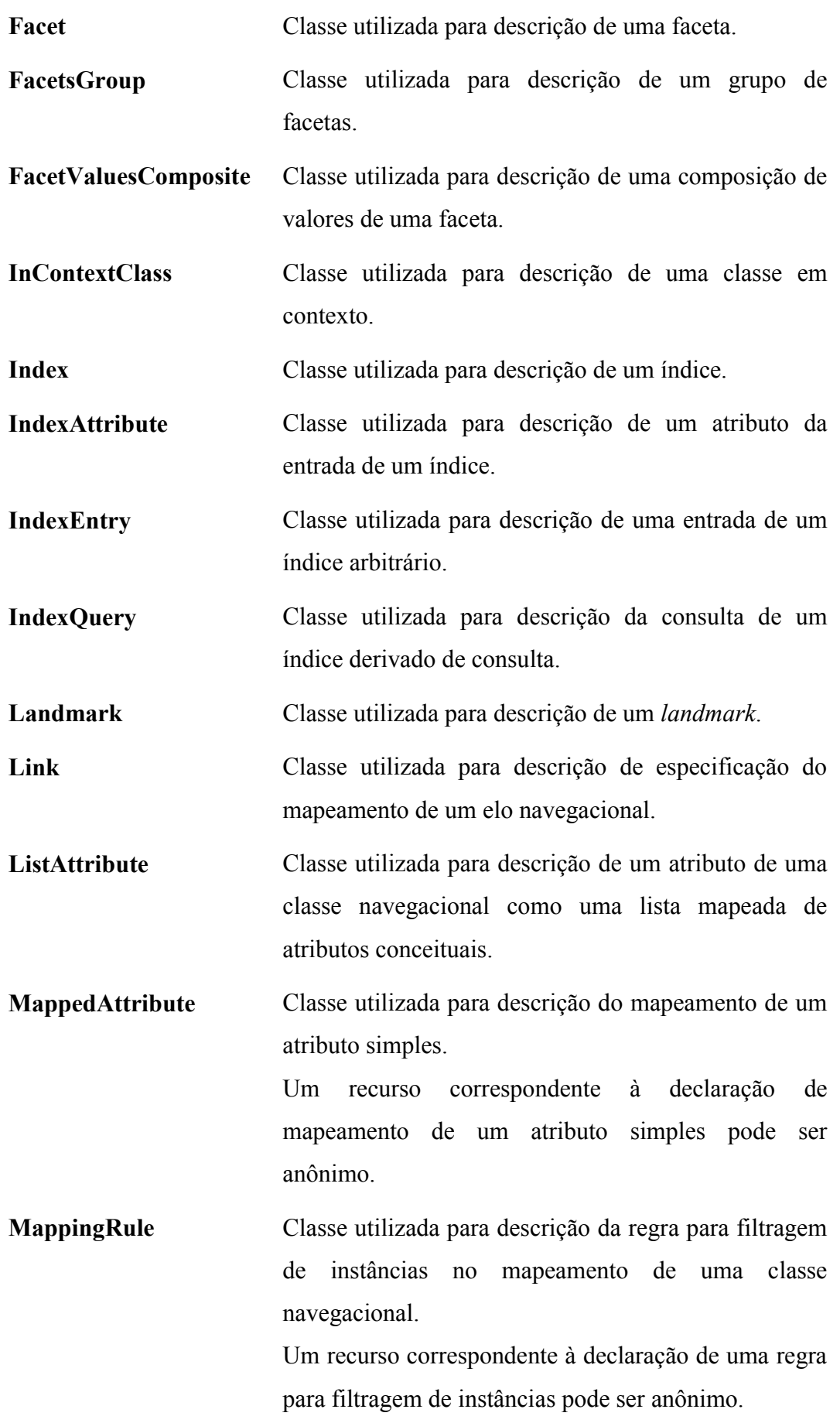

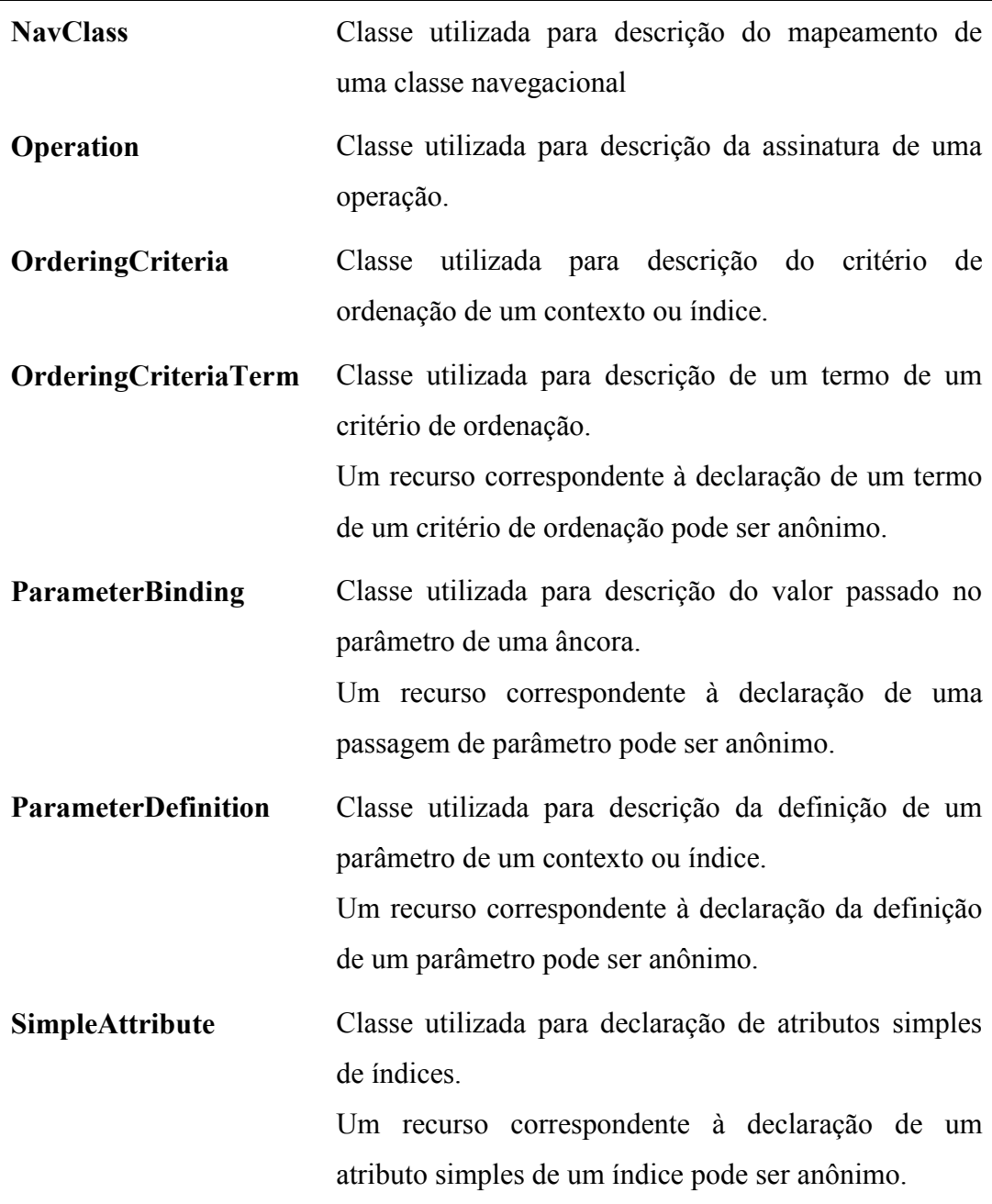

Tabela 9 - Classes do vocabulário SHDM

#### **8.2 Propriedades**

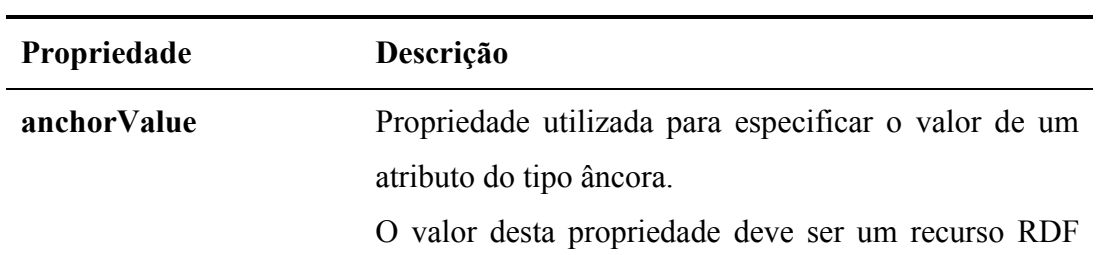

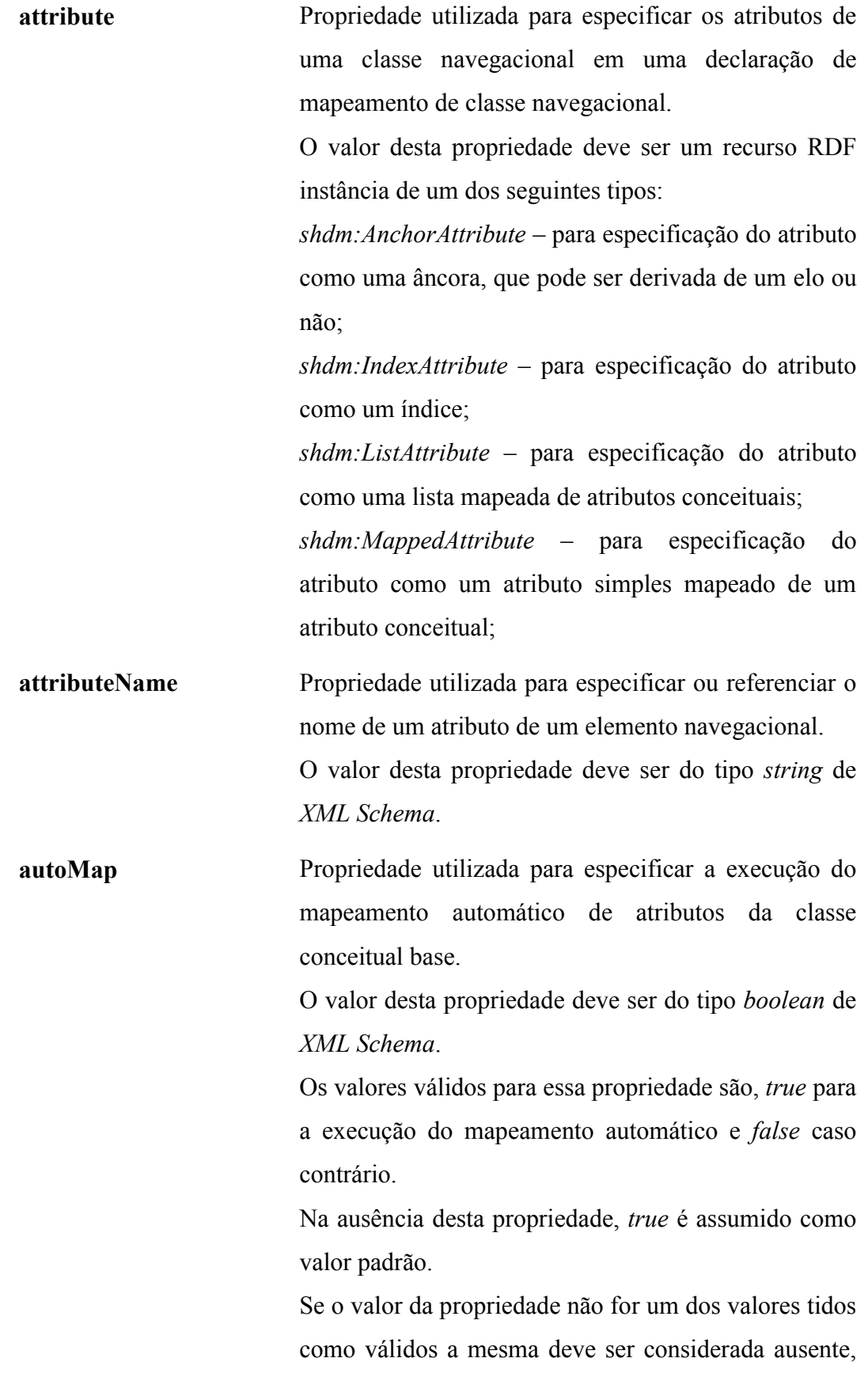

quando então se aplica a regra anterior.

**autoMapExclude** Propriedade utilizada para especificar um atributo da classe conceitual base que não deve ser mapeado no mapeamento automático de uma classe navegacional. O valor desta propriedade deve ser um recurso RDF correspondente a uma propriedade do esquema conceitual.

**baseclass** Propriedade utilizada para especificar a classe conceitual base em um mapeamento de classe navegacional.

> O valor desta propriedade deve ser em recurso RDF correspondente a uma classe conceitual, instância de *rdfs:Class* ou *owl:Class*.

**bindsTo** Propriedade utilizada para especificar a propriedade do esquema navegacional à qual o parâmetro de um contexto será aplicado.

> O valor desta propriedade deve ser um recurso RDF correspondente a uma propriedade do esquema navegacional (um recurso no *namespace* pré-definido do esquema navegacional, que será tratado como uma propriedade RDF/OWL na recuperação dos nós do contexto).

**condition** Propriedade utilizada para especificar a condição de seleção de dados na descrição do critério de seleção dos elementos de um contexto, ou na descrição da consulta de um índice derivado de consulta.

> O valor desta propriedade deve ser do tipo *string* de *XML Schema*.

**contextIndex** Propriedade utilizada para especificar o índice associado utilizado na navegação por índice de um contexto.

O valor desta propriedade deve ser um recurso RDF

instância de *shdm:Index*.

O índice definido como valor desta propriedade deve ser um índice derivado de contexto baseado no contexto para o qual a propriedade está sendo declarada.

**contexts** Propriedade utilizada para especificar os contextos que participam de uma interseção de contextos válida. O valor desta propriedade deve ser uma instância de *rdf:Bag*. Cada elemento desse conjunto deve ser um recurso RDF instância de *shdm:Context*.

**decorates** Propriedade utilizada para especificar a classe navegacional decorada por uma classe em contexto. O valor desta propriedade deve ser um recurso RDF, instância de *shdm:NavClass*, correspondente a descrição do mapeamento da classe navegacional decorada.

**destination** Propriedade utilizada para especificar o tipo do destino de um elo.

> O valor desta propriedade deve ser um recurso RDF, instância de *shdm:NavClass*, correspondente a descrição do mapeamento de uma classe navegacional.

**displayProperty** Propriedade utilizada para especificar o atributo de um nó, selecionado como valor de uma faceta definida sobre um elo, que será exibido como valor da faceta. O valor desta propriedade deve ser um recurso RDF correspondente a um atributo de um nó (um recurso no *namespace* pré-definido do esquema navegacional).

**elementType** Propriedade utilizada para especificar o tipo do nó selecionado em uma regra de seleção de um contexto navegacional.

> O valor desta propriedade deve ser um recurso RDF correspondente a uma classe navegacional (um recurso

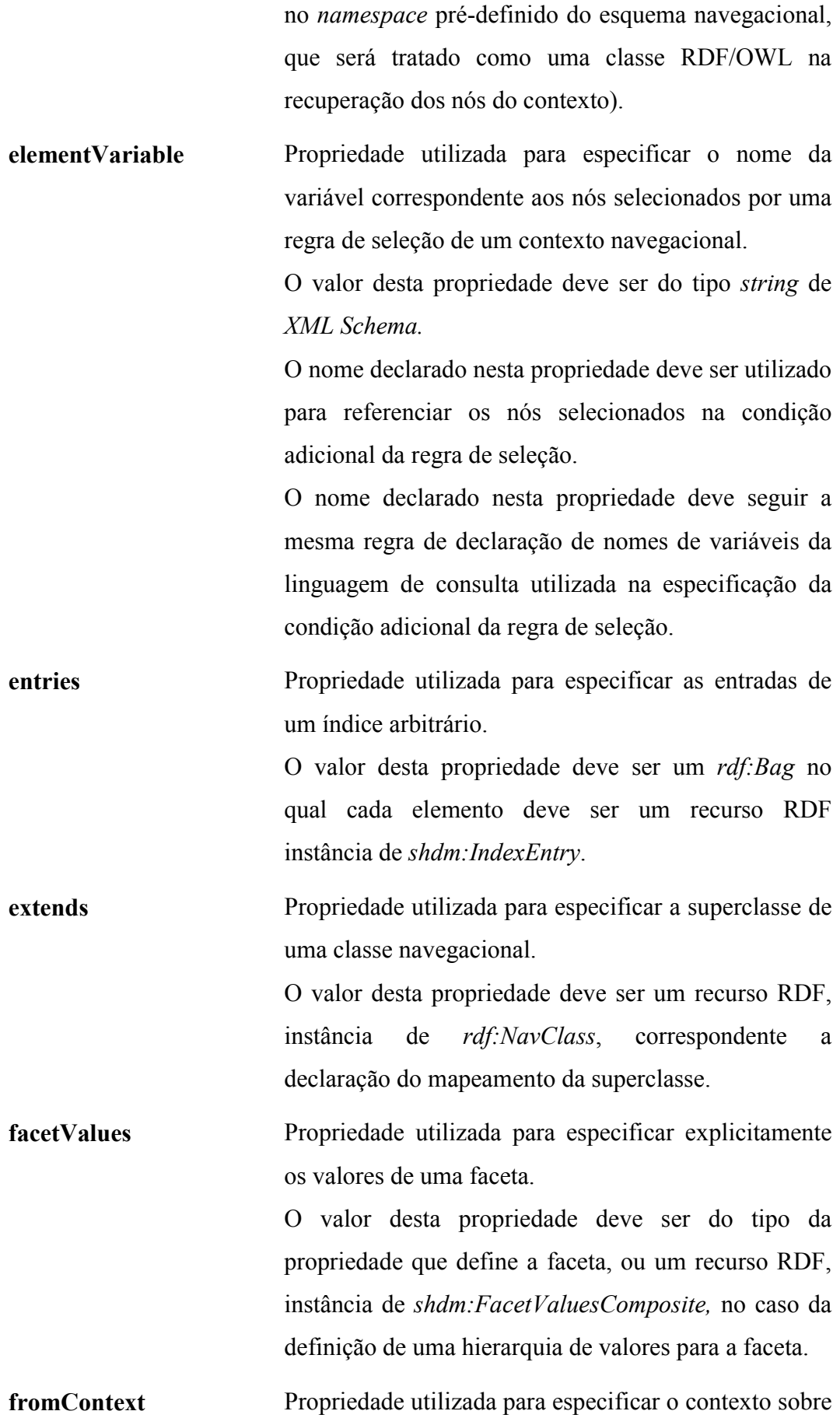

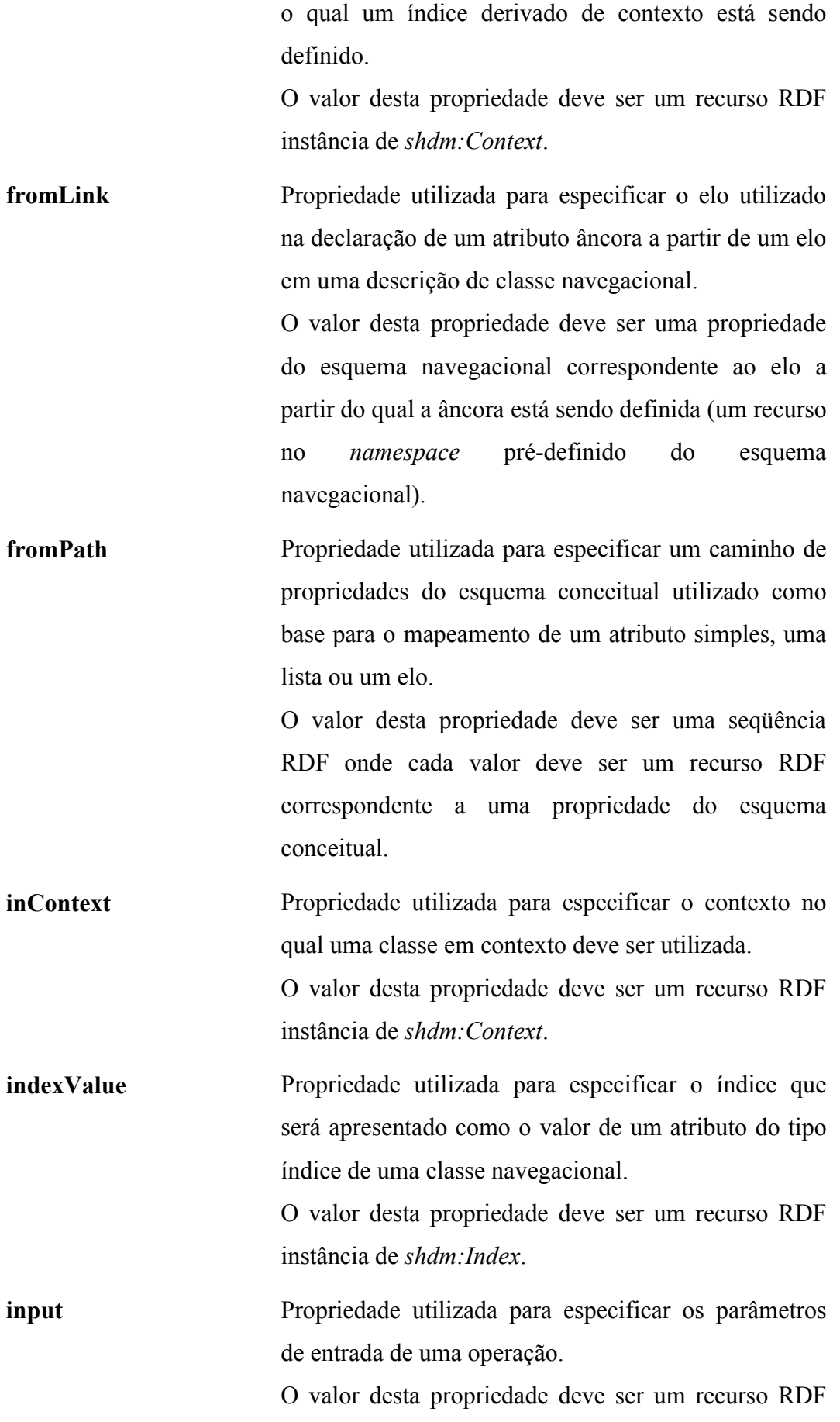

**invalidCombination** Propriedade utilizada para especificar uma combinação de valores de facetas inválida. O valor desta propriedade deve ser um *rdf:Bag* no qual cada elemento deve ser um recurso RDF anônimo contento uma ocorrência das propriedades *shdm:invalidFacet* e *shdm:withValue*. **invalidFacet** Propriedade utilizada para especificar uma faceta na descrição de uma combinação de valores de facetas inválida.

O valor desta propriedade deve ser um recurso RDF instância de *shdm:Facet*.

**invert** Propriedade utilizada para especificar que o caminho de propriedades utilizado no mapeamento de um elo deve ser mapeado no sentido inverso.

> O valor desta propriedade deve ser do tipo *boolean* de *XML Schema*.

> Os valores válidos para essa propriedade são, *true* para mapeamento inverso e *false* caso contrário.

> Na ausência desta propriedade, *false* é assumido como valor padrão.

> Se o valor da propriedade não for um dos valores tidos como válidos a mesma deve ser considerada ausente, quando então se aplica a regra anterior.

**isComposedBy** Na declaração de um grupo de facetas, esta propriedade é utilizada para definição das facetas que fazem parte do grupo. Na definição de uma composição de valores de uma faceta, esta propriedade é utilizada para especificar os valores da faceta.

> No primeiro caso o valor desta propriedade é *rdf:Bag* no qual cada elemento deve ser um recurso RDF instância de *shdm:Facet*. No segundo caso o valor

instância de *shdm:ParameterDefinition*.

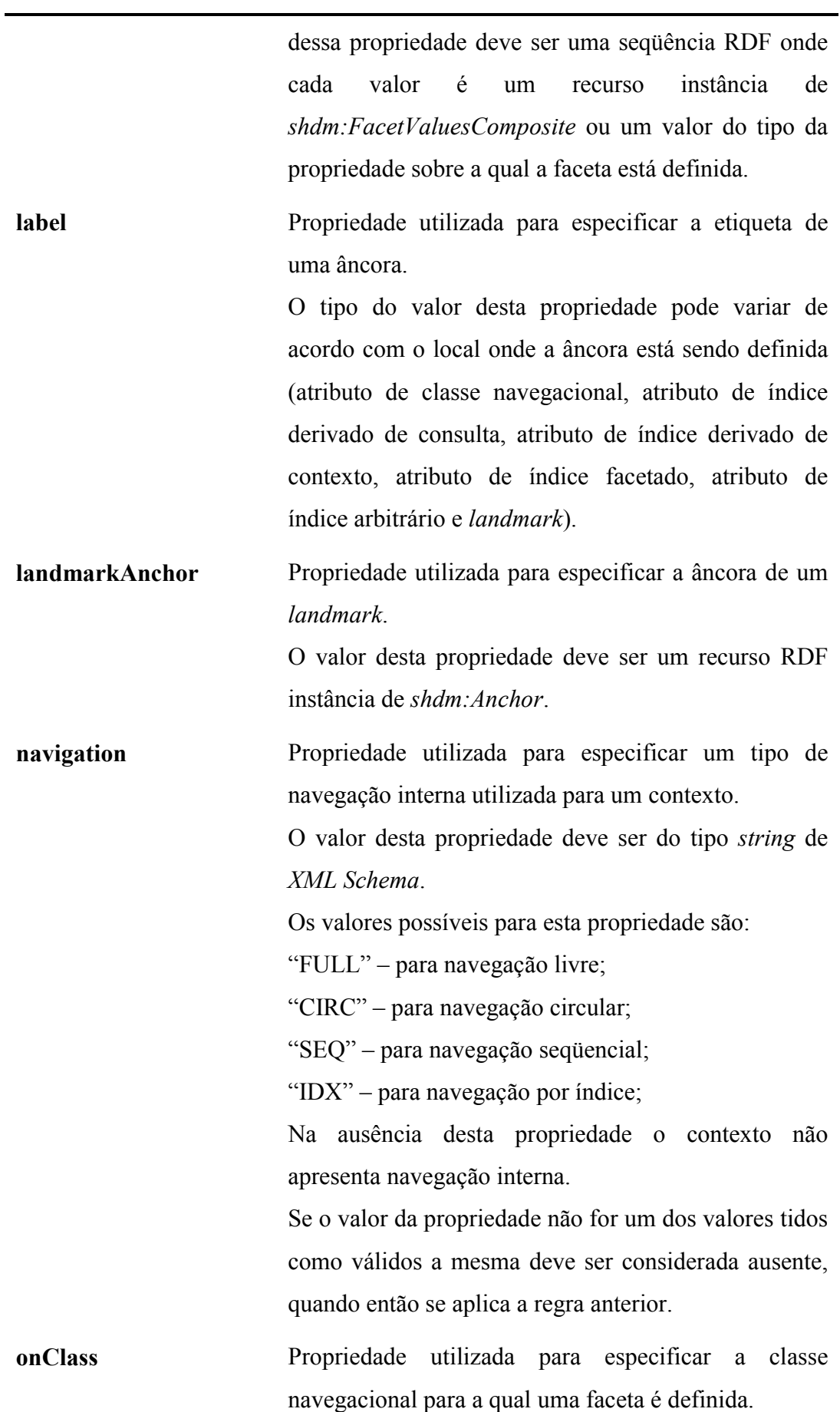

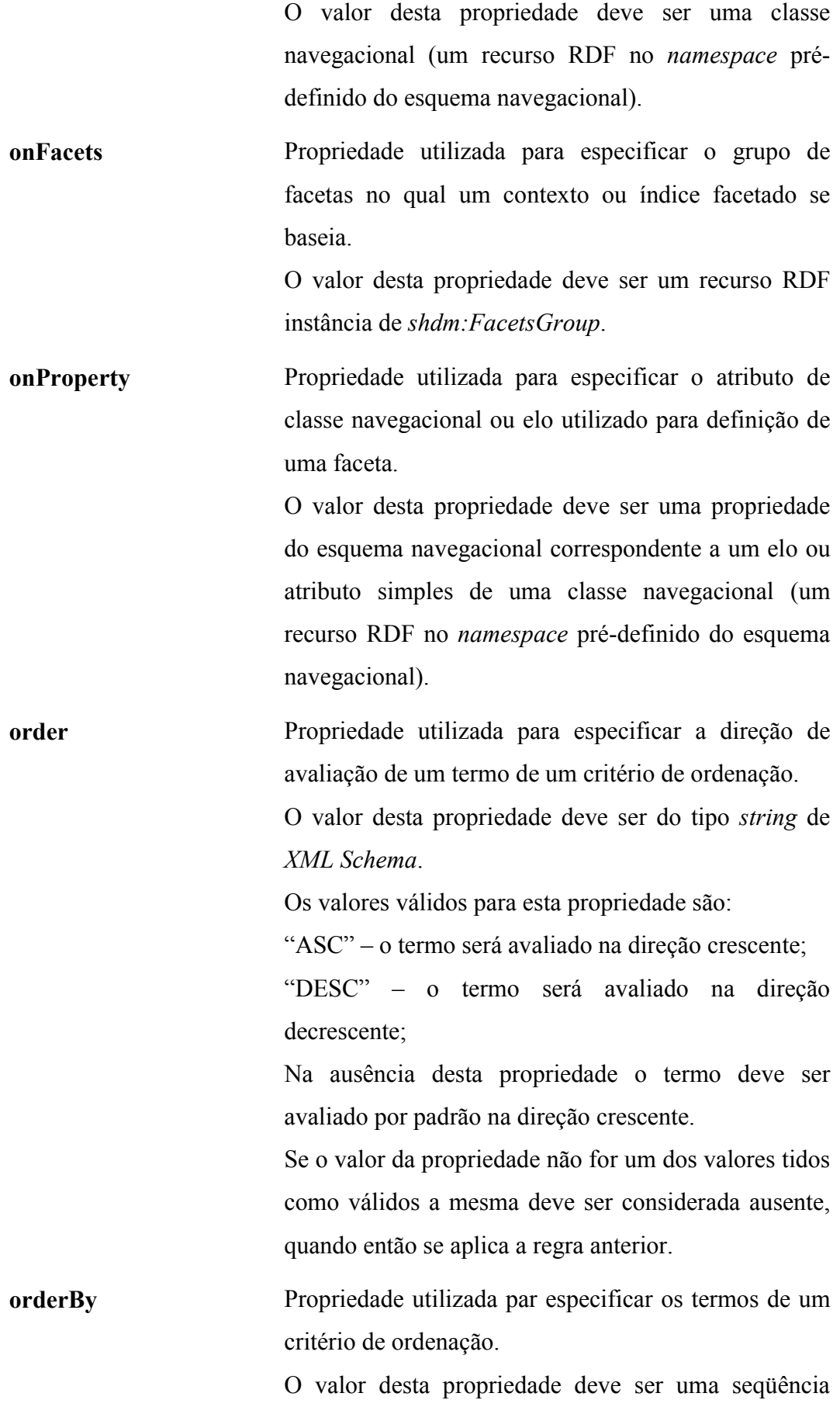

RDF onde cada valor deve ser uma instância de *shdm:OrderingCriteriaTerm*. **origin** Propriedade utilizada para especificar o tipo da origem de um elo. O valor desta propriedade deve ser um recurso RDF, instância de *shdm:NavClass*, correspondente a descrição do mapeamento de uma classe navegacional. **output** Propriedade utilizada para especificar os parâmetros de saída de uma operação. O valor desta propriedade deve ser um recurso RDF instância de *shdm:ParameterDefinition*. **parameter** Esta propriedade é utilizada nas descrições de contextos e índices para especificação dos parâmetros recebidos. Em declarações de âncoras essa propriedade é utilizada para especificar a passagem de parâmetros pela âncora. No primeiro caso seu valor deve ser um recurso RDF instância de *shdm:ParameterDefinition*. No segundo caso seu valor deve ser um recurso RDF instância de *shdm:ParameterBiding*. **parameterName** Propriedade utilizada para especificar o nome do parâmetro de um contexto ou índice. O valor desta propriedade deve ser do tipo *string* de *XML Schema*. O nome de um parâmetro deve sempre começar com o caractere "@" (ex. @artista; @ano) Esse nome é utilizado em declarações de condições adicionais de seleção de contextos e índices, como referência do valor do parâmetro. **parameterType** Propriedade utilizada para especificar o tipo do parâmetro de um contexto ou índice. O valor desta propriedade deve ser um recurso RDF

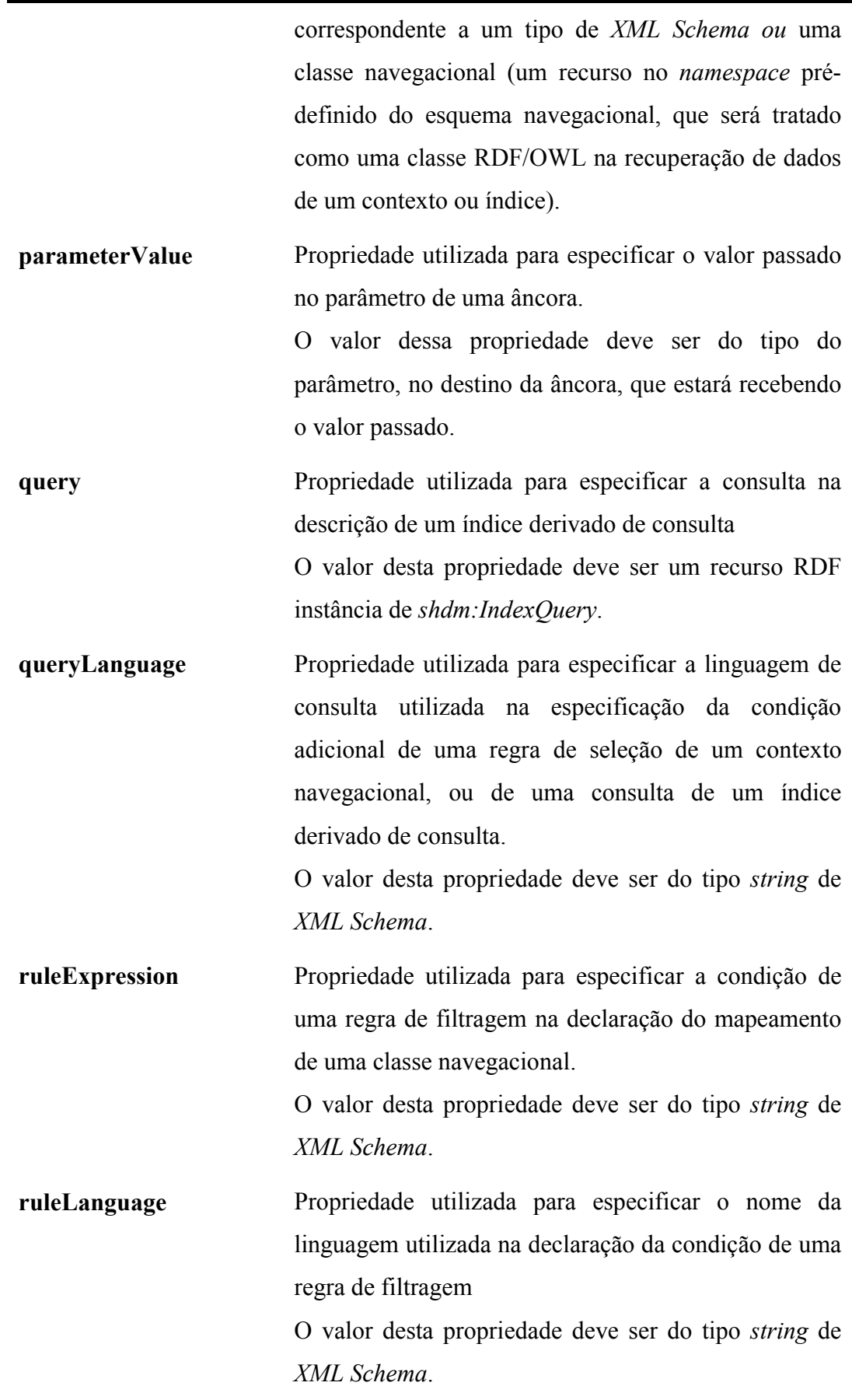

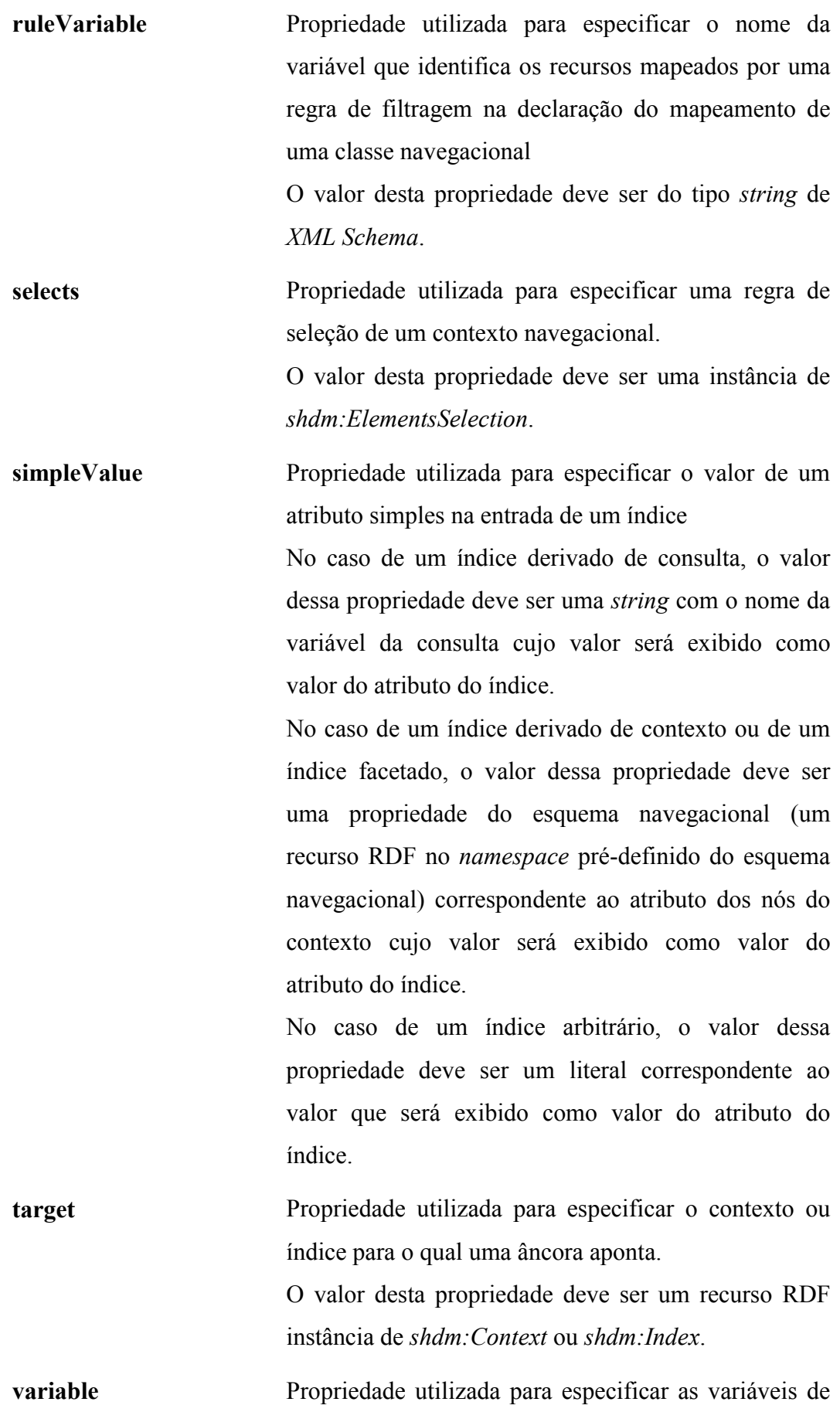

consulta. O valor desta propriedade deve ser do tipo *string* de *XML Schema*. Este valor corresponde ao nome da variável como utilizado na declaração da condição da consulta. de uma classe navegacional. O valor desta propriedade deve ser um recurso RDF, instância de *shdm:MappingRule*, correspondente a descrição da regra de filtragem. **withValue** Propriedade utilizada para especificar o valor de uma faceta na descrição de combinações inválidas de facetas. O valor desta propriedade deve ser do tipo da propriedade sobre a qual a respectiva faceta foi

uma consulta na descrição de um índice derivado de

**withRule** Propriedade utilizada para especificar a regra de filtragem de instâncias na descrição do mapeamento

definida.

Tabela 10 - Propriedades do vocabulário SHDM

### **9 Apêndice II - Notação N3**

Este capítulo apresenta uma rápida introdução à linguagem N3 utilizada para apresentação das informações em RDF nos exemplos deste trabalho. Apesar de RDF/XML ser a sintaxe normativa, optou-se pelo uso da linguagem N3 devido a sua maior legibilidade e concisão.

A linguagem N3 é dividida em dois subconjuntos, um para expressão de dados em RDF e outro para expressão de regras. Aqui são abordadas apenas as questões relacionadas ao primeiro caso e necessárias para o entendimento dos exemplos apresentados neste trabalho. Sendo assim, as principais características do uso de N3 para representação de dados RDF são:

- Abreviação de URIs utilizando prefixos associados a *namespaces*, de forma análoga ao que é feito em XML.
- Utilização do ponto-e-vírgula ";" para definição de um outro predicado para o mesmo objeto.
- Utilização da vírgula "," para definição de um outro objeto para o mesmo sujeito e predicado.
- Representação de recursos anônimos entre colchetes "[]".

Para o entendimento de como estas características se aplicam na prática, a seguir são apresentados alguns exemplos.

Em N3, URIs de recursos são apresentados entre "<" ">". Sendo assim, uma sentença na forma *Sujeito-Objeto-Predicado* é escrita como no exemplo a seguir:

```
 <http://www.example.org/DonQuixote> 
   <http://purl.org/dc/elements/1.1/creator> 
     "Miguel de Cervantes" .
```
Quadro 47 - Exemplo de uma tripla RDF expressa em N3

A definição de prefixos associados aos *namespaces* dos recursos permite escrever sentenças de forma muito mais concisa. Veja no exemplo a seguir, a mesma sentença do Quadro 47, agora utilizando prefixos de *namespace*.

 @prefix ex: <http://www.example.org/> @prefix dc: <http://purl.org/dc/elements/1.1/> ex:DonQuixote dc:creator "Miguel de Cervantes" .

Quadro 48 - Exemplo de uso de prefixos de *namespace* em N3

Eis a mesma informação, agora representada na sintaxe RDF/XML.

```
 <?xml version="1.0"?> 
 <rdf:RDF xmlns:rdf="http://www.w3.org/1999/02/22-rdf-syntax-ns#" 
  xmlns:dc="http://purl.org/dc/elements/1.1/" 
  xmlns:ex="http://www.example.org/"> 
  <rdf:Description rdf:about="http://www.example.org/DonQuixote"> 
    <dc:creator>Miguel de Cervantes</dc:creator> 
  </rdf:Description>
\langle/rdf:RDF>
```
Quadro 49 - Exemplo de representação de uma sentença RDF na sintaxe RDF/XML

Quando um recurso apresenta diversas propriedades, ao invés de repetir o mesmo sujeito em cada uma das sentenças escritas para cada propriedade, é possível escrever o sujeito apenas uma vez e utilizar ponto-e-vírgula para definição de um outro predicado para o mesmo sujeito. Sendo assim, ao invés de escrever as sentenças como no exemplo do Quadro 50, a mesma informação pode ser escrita como mostrado no Quadro 51.

| ex:DonOuixote | rdf:type   | ex:Book .              |
|---------------|------------|------------------------|
| ex:DonOuixote | dc:title   | "Don Ouixote".         |
| ex:DonOuixote | dc:creator | "Miquel de Cervantes". |

Quadro 50 - Exemplo de repetição de um sujeito em diversas sentenças

```
 ex:DonQuixote 
       rdf:type ex:Book ; 
       dc:title "Don Quixote" ; 
       dc:creator "Miguel de Cervantes" .
```
Quadro 51 – Exemplo do uso de ponto-e-vírgula para evitar a repetição do sujeito em diversas sentenças

Nos casos em que um sujeito apresenta diversas ocorrências de uma mesma propriedade, é possível uma simplificação maior ainda. Ao invés de repetir a parte predicado-objeto da sentença para cada valor da propriedade, o predicado pode ser escrito apenas uma vez e uma vírgula utilizada para definição de um outro valor da propriedade. Os quadros 52 e 53 mostram como a informação, de que um determinado recurso foi criado por diversas pessoas, pode ser representada, respectivamente, sem e com a utilização da vírgula. O Quadro 54 apresenta a mesma informação em RDF/XML.

```
 <http://www.example.org/regras.html> 
  dc:creator "Maria" ; 
   dc:creator "José" ; 
   dc:creator "João" .
```
Quadro 52 - Exemplo de repetição de uma mesma propriedade na descrição de um recurso

```
 <http://www.example.org/regras.html> 
       dc:creator "Maria", "José", "João" .
```
Quadro 53 - Exemplo do uso da vírgula para evitar e repetição de uma mesma propriedade na descrição de um recurso

```
 <rdf:Description rdf:about="http://www.example.org/regras.html"> 
  <dc:creator>Maria</dc:creator> 
   <dc:creator>José</dc:creator> 
   <dc:creator>João</dc:creator> 
 </rdf:Description>
```
Quadro 54 - Exemplo da descrição de um recurso em RDF/XML

Recursos anônimos são apresentados entre colchetes. Assim, a seguinte declaração de um contexto de professores com navegação circular, em N3, é representada como mostrado no Quadro 56.

```
 <rdf:Description rdf:ID="ctxProfessorAlfa"> 
   <rdf:type rdf:resource="&shdm;Context"/> 
   <shdm:selects> 
     <rdf:Description> 
       <rdf:type rdf:resource="&shdm;ElementSelection"/> 
       <shdm:elementType rdf:resource="&nSchema;Professor"/> 
     </rdf:Description> 
   </shdm:selects> 
   <shdm:navigation>CIRC</shdm:navigation> 
 </rdf:Description>
```
Quadro 55 - Exemplo de declaração de um contexto em RDF/XML

```
 :ctxProfessorAlfa 
   rdf:type shdm:Context ; 
   shdm:selects [ 
     rdf:type shdm:ElementSelection ; 
     shdm:elementType nSchema:Professor 
  \mathbf{1};
 shdm:navigation "CIRC" .
```
Quadro 56 - Exemplo de declaração de um contexto em N3

Finalmente, nas declarações do tipo de um recurso, a linguagem N3 permite que a propriedade *rdf:type* seja abreviada apenas como "a". Os dois exemplos a seguir mostram a declaração do tipo de um recurso utilizando, respectivamente, a propriedade *rdf:type* e a sua abreviação em N3.

```
 ex:Jose 
   rdf:type foaf:Person ; 
   foaf:name "José Silva" .
```
Quadro 57 - Exemplo de declaração do tipo de um recurso, em N3, utilizando a propriedade *rdf:type* 

```
 ex:Jose 
   a foaf:Person ; 
   foaf:name "José Silva" .
```
Quadro 58 - Exemplo de declaração do tipo de um recurso, em N3, utilizando a abreviação da propriedade *rdf:type* 

Os quadro 59 e 60 mostram duas formas de se declarar a mesma informação em RDF/XML.

```
 <rdf:Description rdf:about="http://www.example.org/Jose"> 
  <rdf:type rdf:resource="&foaf;Person"/> 
   <foaf:name>José Silva</foaf:name> 
</rdf:Description>
```
Quadro 59 - Exemplo de declaração do tipo de um recurso em RDF/XML

```
<foaf:Person rdf:ID="http://www.example.org/Jose"> 
   <foaf:name>José Silva</foaf:name> 
</foaf:Person>
```
Quadro 60 - Exemplo de declaração do tipo de um recurso, em RDF/XML, em formato compacto

### **10 Apêndice III - Ontologia conceitual da aplicação exemplo**

```
@prefix : <http://www.example.org/> . 
@prefix dc: <http://purl.org/dc/elements/1.1/> . 
@prefix owl: <http://www.w3.org/2002/07/owl#> . 
@prefix rdf: <http://www.w3.org/1999/02/22-rdf-syntax-ns#> . 
@prefix rdfs: <http://www.w3.org/2000/01/rdf-schema#> . 
@prefix xsd: <http://www.w3.org/2001/XMLSchema#> . 
\langle a owl:Ontology ; 
       dc:title "Ontologia conceitual da aplicação exemplo - 
Website de um departamento acadêmico" ; 
       dc:creator "Guilherme Szundy" . 
########### 
# CLASSES # 
########### 
:Aluno 
       a owl:Class ; 
       rdfs:subclassOf :Pessoa . 
:AreaAtuacaoTecnologica 
       a owl:Class . 
:AreaDePesquisa 
       a owl:Class . 
:Pessoa 
       a owl:Class . 
:Professor 
       a owl:Class ; 
       rdfs:subclassOf :Pessoa . 
:Publicacao 
       a owl:Class . 
:Titulacao 
       a owl:Class . 
#################################### 
# ATRIBUTOS (DATATYPE PROPERTIES) # 
#################################### 
:ano 
       a owl:DatatypeProperty ; 
       owl:domain :Titulacao ; 
       owl:range xsd:gYear . 
:anoPublicacao 
       a owl:DatatypeProperty ;
```

```
 owl:domain :Publicacao ; 
       owl:range xsd:gYear . 
:apresentacao 
       a owl:DatatypeProperty ; 
       owl:domain :AreaDePesquisa ; 
       owl:range xsd:string . 
:categoria 
       a owl:DatatypeProperty ; 
       owl:domain :Professor ; 
       owl:range xsd:string . 
:detalhe 
       a owl:DatatypeProperty ; 
       owl:domain :AreaAtuacaoTecnologica ; 
       owl:range xsd:string . 
:email 
       a owl:DatatypeProperty ; 
       owl:domain :Pessoa ; 
       owl:range xsd:string . 
:homepage 
       a owl:DatatypeProperty ; 
       owl:domain :Pessoa ; 
       owl:range xsd:anyURI . 
:matricula 
       a owl:DatatypeProperty ; 
       owl:domain :Aluno ; 
       owl:range xsd:string . 
:nome 
       a owl:DatatypeProperty ; 
       owl:domain :Pessoa ; 
       owl:range xsd:string . 
:nomeArea 
       a owl:DatatypeProperty ; 
       owl:domain :AreaDePesquisa ; 
       owl:range xsd:string . 
:observacao 
       a owl:DatatypeProperty ; 
       owl:domain :Publicacao ; 
       owl:range xsd:string . 
:organizacao 
       a owl:DatatypeProperty ; 
       owl:domain :Titulacao ; 
       owl:range xsd:string . 
:telefone 
       a owl:DatatypeProperty ; 
       owl:domain :Pessoa ; 
       owl:range xsd:string . 
:tipo 
       a owl:DatatypeProperty ; 
       owl:domain :AreaAtuacaoTecnologica ;
```

```
 owl:range xsd:string . 
:titulo 
       a owl:DatatypeProperty ; 
       owl:domain :Titulacao ; 
       owl:range xsd:string . 
:tituloPublicacao 
       a owl:DatatypeProperty ; 
       owl:domain :Publicacao ; 
       owl:range xsd:string . 
######################################## 
# RELACIONAMENTOS (OBJECT PROPERTIES) # 
######################################## 
:atua 
       a owl:ObjectProperty ; 
       owl:domain :Professor ; 
       owl:range :AreaAtuacaoTecnologica . 
:eOrientadoPor 
       a owl:ObjectProperty ; 
       owl:inverseOf :orienta . 
:escreve 
       a owl:ObjectProperty ; 
       owl:domain :Pessoa ; 
       owl:range :Publicacao . 
:escritaPor 
       a owl:ObjectProperty ; 
       owl:inverseOf :escreve . 
:orienta 
      a owl:ObjectProperty ; 
       owl:domain :Professor ; 
       owl:range :Aluno . 
:possui 
       a owl:ObjectProperty ; 
       owl:domain :Professor ; 
       owl:range :Titulacao . 
:temPesquisador 
       a owl:ObjectProperty ; 
       owl:inverseOf :trabalha . 
:trabalha 
       a owl:ObjectProperty ; 
       owl:domain :Pessoa ; 
       owl:range :AreaDePesquisa .
```
### **11 Apêndice IV - Especificação do mapeamento navegacional da aplicação exemplo**

```
@prefix : <#> . 
@prefix dc: <http://purl.org/dc/elements/1.1/> . 
eprefix ex: \frac{m}{2} <http://www.example.org/>.
@prefix nSchema: <http://www.tecweb.inf.puc-rio.br/shdm/nSchema#> 
. 
@prefix \text{rdf:} <http://www.w3.org/1999/02/22-rdf-syntax-ns#>.
@prefix shdm: <http://www.tecweb.inf.puc-rio.br/2004/06/shdm-
schema#> . 
\langle \rangle dc:title "Especificação do mapeamento navegacional da 
aplicação exemplo - Website de um departamento acadêmico" ; 
       dc:creator "Guilherme Szundy" . 
####################################### 
# MAPEAMENTO DE CLASSES NAVEGACIONAIS # 
####################################### 
:Aluno 
      a shdm:NavClass ; 
      shdm:baseclass ex:Aluno ; 
       shdm:extends :Pessoa 
       shdm:attribute [ 
            a shdm: AnchorAttribute ;
             shdm:attributeName "orientador" ; 
             shdm:fromLink nSchema:eOrientadoPor; 
             shdm:anchorValue [ 
                   a shdm:Anchor ; 
                   shdm:label nSchema:nome ; 
                    shdm:target :ctxProfessorAlfa ; 
 ] 
       ] . 
:AreaDePesquisa 
       a shdm:NavClass ; 
       shdm:baseclass ex:AreaDePesquisa ; 
       shdm:attribute [ 
            a shdm: IndexAttribute ;
             shdm:attributeName "alunos" ; 
             shdm:indexValue :idxAlunosPorArea ; 
             shdm:parameter [ 
                   a shdm: ParameterBinding ;
                    shdm:parameterName "@a"; 
                   shdm:parameterValue " THIS"
 ] 
       ] , [ 
             a shdm:IndexAttribute ; 
             shdm:attributeName "professores" ; 
             shdm:indexValue :idxProfessoresPorArea ; 
             shdm:parameter [
```

```
a shdm: ParameterBinding ;
                    shdm:parameterName "@a"; 
                   shdm:parameterValue " THIS"
 ] 
       ] . 
:Pessoa 
       a shdm:NavClass ; 
       shdm:baseclass ex:Pessoa ; 
       shdm:attribute [ 
             a shdm:IndexAttribute ; 
             shdm:attributeName "area" ; 
             shdm:indexValue :idxAreasPorPessoa ; 
             shdm:parameter [ 
                   a shdm: ParameterBinding ;
                    shdm:parameterName "@pes"; 
                   shdm:parameterValue " THIS"
 ] 
       ] , [ 
             a shdm:IndexAttribute ; 
             shdm:attributeName "publicacoes" ; 
             shdm:indexValue :idxPublicacoesPorPessoa ; 
             shdm:parameter [ 
                   a shdm:ParameterBinding ;
                    shdm:parameterName "@pes"; 
                   shdm:parameterValue " THIS"
 ] 
       ] . 
:Professor 
       a shdm:NavClass ; 
       shdm:baseclass ex:Professor ; 
       shdm:extends :Pessoa ; 
       shdm:autoMapExclude [ 
             a rdf:Bag ; 
             rdf:li ex:categoria 
       ] ; 
       shdm:attribute [ 
             a shdm:MappedAttribute ; 
             shdm:attributeName "titulacao" ; 
             shdm:fromPath [ 
                    a rdf:Seq ; 
                    rdf:li ex:possui , ex:titulo ; 
 ] 
       ] , [ 
            a shdm:MappedAttribute ;
            shdm:attributeName "orgTitulacao" ;
             shdm:fromPath [ 
                    a rdf:Seq ; 
                    rdf:li ex:possui , ex:organizacao ; 
 ] 
      \left| \begin{array}{cc} \end{array} \right|a shdm:MappedAttribute ;
            shdm:attributeName "anoTitulacao" ;
             shdm:fromPath [ 
                    a rdf:Seq ; 
                    rdf:li ex:possui , ex:ano ; 
 ] 
       ] , [ 
             a shdm:ListAttribute ;
```

```
 shdm:attributeName "atuacao" ; 
               shdm:attribute [ 
                     a shdm:MappedAttribute ;
                      shdm:attributeName "tipo" ; 
                      shdm:fromPath [ 
                              a rdf:Seq ; 
                              rdf:li ex:atua , ex:tipo ; 
\sim 1 \sim 1 \sim 1 \sim 1
               ] , [ 
                       a shdm:MappedAttribute ; 
                       shdm:attributeName "detalhe" ; 
                       shdm:fromPath [ 
                              a rdf:Seq ; 
                              rdf:li ex:atua , ex:detalhe ; 
 ] 
               ] ; 
               shdm:ordering [ 
                      a shdm: OrderingCriteria ;
                       shdm:orderBy [ 
                              a rdf:Seq ; 
                              rdf:li [ 
                                     a shdm: OrderingCriteriaTerm ;
                                     shdm: attributeName nSchema:tipo ;
                                      shdm:order "ASC" 
design to the control of the control of the control of the control of the control of the control of the control of the control of the control of the control of the control of the control of the control of the control of th
\sim 1 \sim 1 \sim 1 \sim 1
 ] 
        ] , [ 
              a shdm: IndexAttribute ;
               shdm:attributeName "orientandos" ; 
               shdm:indexValue :idxAlunosPorProfessor ; 
               shdm:parameter [ 
                      a shdm: ParameterBinding ;
                       shdm:parameterName "@prof"; 
                      shdm:parameterValue " THIS"
 ] 
        ] . 
:Publicacao 
        a shdm:NavClass ; 
        shdm:baseclass ex:publicacao ; 
        shdm:attribute [ 
              a shdm: IndexAttribute ;
               shdm:attributeName "autores" ; 
               shdm:indexValue :idxPessoasPorPublicacao ; 
               shdm:parameter [ 
                      a shdm: ParameterBinding ;
                       shdm:parameterName "@pub"; 
                      shdm:parameterValue " THIS"
 ] 
        ] . 
###################### 
# MAPEAMENTO DE ELOS # 
###################### 
:eOrientadoPor 
        a shdm:Link ; 
        shdm:origin :Aluno ; 
        shdm:destination :Professor ; 
        shdm:fromPath [
```

```
 a rdf:Seq ; 
              rdf:li ex:eOrientadoPor 
       ] . 
:escreve 
       a shdm:Link ; 
       shdm:origin :Pessoa ; 
       shdm:destination :Publicacao ; 
       shdm:fromPath [ 
              a rdf:Seq ; 
              rdf:li ex:escreve 
       ] . 
:escritaPor 
       a shdm:Link ; 
       shdm:origin :Publicacao ; 
       shdm:destination :Pessoa ; 
       shdm:fromPath [ 
              a rdf:Seq ; 
              rdf:li ex:escritaPor 
       ] . 
:orienta 
       a shdm:Link ; 
       shdm:origin :Professor ; 
       shdm:destination :Aluno ; 
       shdm:fromPath [ 
              a rdf:Seq ; 
              rdf:li ex:orienta 
       ] . 
:temAlunoPesquisador 
       a shdm:Link ; 
       shdm:origin :AreaDePesquisa ; 
       shdm:destination :Aluno ; 
       shdm:fromPath [ 
              a rdf:Seq ; 
              rdf:li ex:temPesquisador 
       ] . 
:temProfessorPesquisador 
       a shdm:Link ; 
       shdm:origin :AreaDePesquisa ; 
       shdm:destination :Professor ; 
       shdm:fromPath [ 
              a rdf:Seq ; 
              rdf:li ex:temPesquisador 
       ] . 
:trabalha 
       a shdm:Link ; 
      shdm:origin :Pessoa ;
       shdm:destination :AreaDePesquisa ; 
       shdm:fromPath [ 
              a rdf:Seq ; 
              rdf:li ex:trabalha 
       ] . 
########################### 
# CONTEXTOS NAVEGACIONAIS # 
###########################
```

```
:ctxAlunoAlfa 
       a shdm:Context ; 
       shdm:selects [ 
             a shdm:ElementsSelection ; 
             shdm:elementType nSchema:Aluno ; 
       ] ; 
       shdm:defaultOrdering :ordenacaoPorNome ; 
       shdm:navigation "SEQ" . 
:ctxAlunoPorArea 
       a shdm:Context ; 
       shdm:parameter [ 
             a shdm: ParameterDefinition ;
              shdm:parameterName "@a" ; 
              shdm:parameterType nSchema:AreaDePesquisa ; 
              shdm:bindsTo nSchema:trabalha 
       ] ; 
       shdm:selects [ 
             a shdm:ElementsSelection ;
              shdm:elementType nSchema:Aluno ; 
              shdm:elementVariable "?aluno" ; 
             shdm:condition "(?aluno nSchema:trabalha @a)" ;
              shdm:queryLanguage "RDQL" 
       ] ; 
       shdm:defaultOrdering :ordenacaoPorNome ; 
       shdm:navigation "SEQ" . 
:ctxAlunoPorProfessor 
       a shdm:Context ; 
       shdm:parameter [ 
            a shdm: ParameterDefinition ;
             shdm:parameterName "@prof" ; 
            shdm:parameterType nSchema: Professor ;
             shdm:bindsTo nSchema:eOrientadoPor 
       ] ; 
       shdm:selects [ 
             a shdm:ElementsSelection ; 
             shdm:elementType nSchema:Aluno ; 
              shdm:elementVariable "?aluno" ; 
              shdm:condition "(?aluno nSchema:eOrientadoPor @prof)" 
; 
              shdm:queryLanguage "RDQL" 
       ] ; 
       shdm:defaultOrdering :ordenacaoPorNome ; 
       shdm:navigation "CIRC", "IDX" ; 
       shdm:contextIndex :idxAlunosPorProfessor . 
:ctxAreaDePesquisaAlfa 
       a shdm:Context ; 
       shdm:selects [ 
             a shdm:ElementsSelection ;
             shdm: elementType nSchema: AreaDePesquisa ;
      ];
       shdm:defaultOrdering :ordenacaoPorNomeArea ; 
       shdm:navigation "CIRC" . 
:ctxAreaDePesquisaPorPessoa 
       a shdm:Context ; 
       shdm:parameter [ 
             a shdm:ParameterDefinition ;
```

```
 shdm:parameterName "@pes" ; 
              shdm:parameterType nSchema:Pessoa ; 
              shdm:bindsTo nSchema:trabalha 
      \vert \cdot \vert shdm:selects [ 
             a shdm:ElementsSelection ;
              shdm:elementType nSchema:AreaDePesquisa ; 
              shdm:elementVariable "?area" ; 
              shdm:condition "(@pessoa nSchema:trabalha ?area)" ; 
              shdm:queryLanguage "RDQL" 
       ] ; 
       shdm:defaultOrdering :ordenacaoPorNomeArea ; 
       shdm:navigation "CIRC" . 
:ctxPessoaPorPublicacao 
       a shdm:Context ; 
       shdm:parameter [ 
             a shdm: ParameterDefinition ;
              shdm:parameterName "@pub" ; 
             shdm:parameterType nSchema: Publicacao ;
              shdm:bindsTo nSchema:escreve 
       ] ; 
       shdm:selects [ 
              a shdm:ElementsSelection ; 
              shdm:elementType nSchema:Pessoa ; 
              shdm:elementVariable "?pessoa" ; 
             shdm:condition "(?pessoa nSchema:escreve @pub)" ;
              shdm:queryLanguage "RDQL" 
       ] ; 
       shdm:defaultOrdering :ordenacaoPorNome ; 
       shdm:navigation "CIRC" . 
:ctxProfessorAlfa 
       a shdm:Context ; 
       shdm:selects [ 
              a shdm:ElementsSelection ; 
              shdm:elementType nSchema:Professor ; 
       ] ; 
      shdm:defaultOrdering :ordenacaoPorNome ;
       shdm:navigation "SEQ" . 
:ctxProfessorPorArea 
       a shdm:Context ; 
       shdm:parameter [ 
             a shdm: ParameterDefinition ;
              shdm:parameterName "@a" ; 
             shdm:parameterType nSchema: AreaDePesquisa ;
              shdm:bindsTo nSchema:trabalha 
      \vert \cdot \vert shdm:selects [ 
              a shdm:ElementsSelection ; 
              shdm:elementType nSchema:Professor ; 
              shdm:elementVariable "?professor" ; 
             shdm:condition "(?professor nSchema:trabalha @a)" ;
              shdm:queryLanguage "RDQL" 
      \vert \cdot \vertshdm:defaultOrdering :ordenacaoPorNome ;
       shdm:navigation "SEQ" . 
:ctxPublicacaoPorPessoa 
       a shdm:Context ;
```

```
 shdm:parameter [ 
             a shdm: ParameterDefinition ;
              shdm:parameterName "@pes" ; 
              shdm:parameterType nSchema:Pessoa ; 
              shdm:bindsTo nSchema:escritaPor 
       ] ; 
       shdm:selects [ 
              a shdm:ElementsSelection ; 
              shdm:elementType nSchema:Publicacao ; 
              shdm:elementVariable "?publicacao" ; 
              shdm:condition "(?publicacao nSchema:escritaPor 
@pessoa)" ; 
              shdm:queryLanguage "RDQL" 
       ] ; 
      shdm:defaultOrdering :ordenacaoPorAnoTitulo ;
      shdm:ordering :ordenacaoPorTitulo ;
       shdm:navigation "SEQ" . 
######################## 
# ESTRUTURAS DE ACESSO # 
######################## 
:idxMenuPrincipal 
       a shdm:Index ; 
       shdm:entries [ 
              a rdf:Bag ; 
              rdf:li :entryAlunos , :entryProfessores, 
                :entryAreas 
       ] . 
:entryAlunos 
       a shdm:IndexEntry ; 
       shdm:attribute [ 
             a shdm:AnchorAttribute ;
              shdm:attributeName "linkAlunos" ; 
              shdm:anchorValue [ 
                    a shdm:Anchor ; 
                    shdm:label "Alunos" ; 
                    shdm:target :idxAlunos 
 ] 
       ] . 
:entryProfessores 
       a shdm:IndexEntry ; 
       shdm:attribute [ 
             a shdm: AnchorAttribute ;
              shdm:attributeName "linkProfessores" ; 
              shdm:anchorValue [ 
                    a shdm:Anchor ; 
                    shdm:label "Professores" ; 
                    shdm:target :idxProfessores 
 ] 
       ] . 
:entryAreas 
       a shdm:IndexEntry ; 
       shdm:attribute [ 
             a shdm: AnchorAttribute ;
              shdm:attributeName "linkAreas" ; 
              shdm:anchorValue [ 
                    a shdm:Anchor ;
```

```
 shdm:label "Áreas de pesquisa" ; 
                    shdm:target :idxAreasDePesquisa 
 ] 
       ] . 
:idxAlunos 
       a shdm:Index ; 
       shdm:fromContext :ctxAlunoAlfa ; 
       shdm:attribute [ 
            a shdm:AnchorAttribute ;
             shdm:attributeName "nome" ; 
             shdm:anchorValue [ 
                   a shdm:Anchor ; 
                   shdm:label nSchema:nome 
 ] 
       ] , [ 
             a shdm:SimpleAttribute ; 
             shdm:attributeName "email" ; 
             shdm:simpleValue nSchema:email 
       ] ; 
       shdm:defaultOrdering :ordenacaoPorNome . 
:idxAlunosPorArea 
       a shdm:Index ; 
       shdm:fromContext :ctxAlunoPorArea ; 
       shdm:attribute [ 
            a shdm:AnchorAttribute ;
             shdm:attributeName "nome" ; 
             shdm:anchorValue [ 
                   a shdm:Anchor ; 
                   shdm:label nSchema:nome 
 ] 
       ] ; 
       shdm:defaultOrdering :ordenacaoPorNome . 
:idxAlunosPorProfessor 
       a shdm:Index ; 
       shdm:fromContext :ctxAlunoPorProfessor ; 
       shdm:attribute [ 
            a shdm:AnchorAttribute ;
             shdm:attributeName "nome" ; 
             shdm:anchorValue [ 
                   a shdm:Anchor ; 
                   shdm:label nSchema:nome 
 ] 
       ] ; 
       shdm:defaultOrdering :ordenacaoPorNome . 
:idxAreasDePesquisa 
       a shdm:Index ; 
      shdm:fromContext : ctxAreaDePesquisaAlfa ;
       shdm:attribute [ 
             a shdm:AnchorAttribute ; 
             shdm:attributeName "nome" ; 
             shdm:anchorValue [ 
                   a shdm:Anchor ; 
                    shdm:label nSchema:nomeArea 
 ] 
       ] ; 
       shdm:defaultOrdering :ordenacaoPorNome .
```

```
:idxAreasPorPessoa 
        a shdm:Index ; 
        shdm:fromContext :ctxAreaDePesquisaPorPessoa ; 
        shdm:attribute [ 
              a shdm:AnchorAttribute ;
               shdm:attributeName "nome" ; 
               shdm:anchorValue [ 
                      a shdm:Anchor ; 
                      shdm:label nSchema:nomeArea 
 ] 
        ] ; 
        shdm:defaultOrdering :ordenacaoPorNome . 
:idxPessoasPorPublicacao 
        a shdm:Index ; 
        shdm:fromContext :ctxAlunoPorProfessor ; 
        shdm:attribute [ 
              a shdm: AnchorAttribute ;
               shdm:attributeName "nome" ; 
               shdm:anchorValue [ 
                      a shdm:Anchor ; 
                       shdm:label nSchema:nome 
 ] 
        ] ; 
        shdm:defaultOrdering :ordenacaoPorNome . 
        :idxProfessores 
               a shdm:Index ; 
               shdm:query [ 
                      a shdm:IndexQuery ; 
 shdm:variable "?prof" , "?nome", "?email" ; 
 shdm:condition "(?prof rdf:type 
nSchema:Professor) 
                                     (?prof nSchema:nome ?nome) 
                                     (?prof nSchema:email ?email)" ; 
                       shdm:queryLanguage "RDQL" 
               ] ; 
               shdm:attribute [ 
                     a shdm: AnchorAttribute ;
                      shdm:attributeName "nome" ; 
                      shdm:anchorValue [ 
                              a shdm:Anchor ; 
                              shdm:label "?nome" ; 
                              shdm:target :ctxProfessorAlfa ; 
                              shdm:parameter [ 
                                    a shdm:parameterBinding;
                                    shdm:parameterName " ID" ;
                                     shdm:parameterValue "?prof" 
design to the control of the control of the control of the control of the control of the control of the control of the control of the control of the control of the control of the control of the control of the control of th
\sim 1 \sim 1 \sim 1 \sim 1
               ] , [ 
                     a shdm:SimpleAttribute ;
                      shdm:attributeName "email" ; 
                      shdm:simpleValue "?email" 
               ] , [ 
                      a shdm: AnchorAttribute ;
                      shdm:attributeName "alunos" ; 
                       shdm:anchorValue [ 
                              a shdm:Anchor ; 
                              shdm:label "Alunos" ; 
                              shdm:target :idxAlunosPorProfessor ;
```

```
 shdm:parameter [ 
                                     a shdm:parameterBinding ;
                                      shdm:parameterName "@prof" ; 
                                      shdm:parameterValue "?prof" 
design to the control of the control of the control of the control of the control of the control of the control of the control of the control of the control of the control of the control of the control of the control of th
 ] 
               ] ; 
               shdm:defaultOrdering :ordenacaoPorNome . 
:idxProfessoresPorArea 
        a shdm:Index ; 
        shdm:fromContext :ctxPessoaPorPublicacao ; 
        shdm:attribute [ 
              a shdm:AnchorAttribute ;
               shdm:attributeName "nome" ; 
               shdm:anchorValue [ 
                       a shdm:Anchor ; 
                       shdm:label nSchema:nome 
 ] 
        ] ; 
        shdm:defaultOrdering :ordenacaoPorNome . 
:idxPublicacoesPorPessoa 
        a shdm:Index ; 
       shdm:fromContext :ctxPublicacaoPorPessoa ;
        shdm:attribute [ 
              a shdm:AnchorAttribute ;
               shdm:attributeName "tituloPublicacao" ; 
               shdm:anchorValue [ 
                       a shdm:Anchor ; 
                       shdm:label nSchema:tituloPublicacao 
 ] 
        ] , [ 
              a shdm:SimpleAttribute ;
               shdm:attributeName "anoPublicacao" ; 
               shdm:simpleValue nSchema:anoPublicacao 
        ] ; 
        shdm:defaultOrdering :ordenacaoPorAnoTitulo . 
############# 
# LANDMARKS # 
############# 
:lmkMenuPrincipal 
        a shdm:Landmark ; 
        shdm:landmarkAnchor [ 
               a shdm:Anchor ; 
               shdm:label "Menu pricipal" ; 
               shdm:target :idxMenuPrincipal 
        ] . 
########################## 
# CRITERIOS DE ORDENACAO # 
########################## 
:ordenacaoPorNome 
        a shdm:OrderingCriteria ; 
        shdm:orderBy [ 
               a rdf:Seq ; 
               rdf:li [ 
                      a shdm: OrderingCriteriaTerm ;
```

```
 shdm:attributeName "nome" ; 
                    shdm:order "ASC" 
 ] 
       ] . 
:ordenacaoPorNomeArea 
       a shdm:OrderingCriteria ; 
       shdm:orderBy [ 
             a rdf:Seq ; 
             rdf:li [ 
                   a shdm:OrderingCriteriaTerm ; 
                   shdm:attributeName "nomeArea" ; 
                   shdm:order "ASC" 
 ] 
       ] . 
:ordenacaoPorAnoTitulo 
       a shdm:OrderingCriteria ; 
       shdm:orderBy [ 
             a rdf:Seq ; 
             rdf:li [ 
                   a shdm:OrderingCriteriaTerm ;
                    shdm:attributeName "anoPublicacao" ; 
                    shdm:order "DESC" 
             ] , [ 
                    a shdm:OrderingCriteriaTerm ; 
                   shdm:attributeName "tituloPublicacao" ;
                    shdm:order "ASC" 
 ] 
       ] . 
:ordenacaoPorTitulo 
       a shdm:OrderingCriteria ; 
       shdm:orderBy [ 
             a rdf:Seq ; 
             rdf:li [ 
                   a shdm:OrderingCriteriaTerm ; 
                   shdm:attributeName "tituloPublicacao" ; 
                   shdm:order "ASC" 
 ] 
       ] .
```